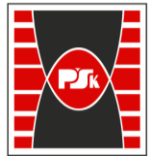

**Załącznik nr 9 do Zarządzenia Rektora nr 35/19 z dnia 12 czerwca 2019 r.**

# **IV. Opis programu studiów**

## **3. KARTA PRZEDMIOTU**

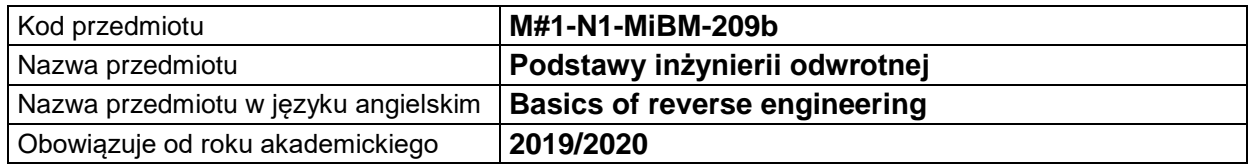

#### **USYTUOWANIE MODUŁU W SYSTEMIE STUDIÓW**

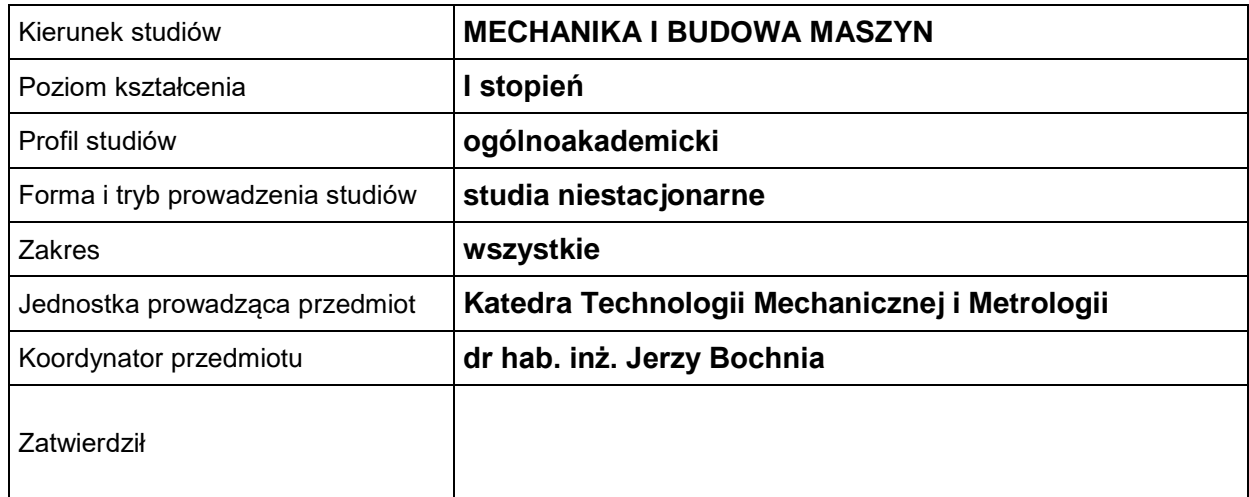

#### **OGÓLNA CHARAKTERYSTYKA PRZEDMIOTU**

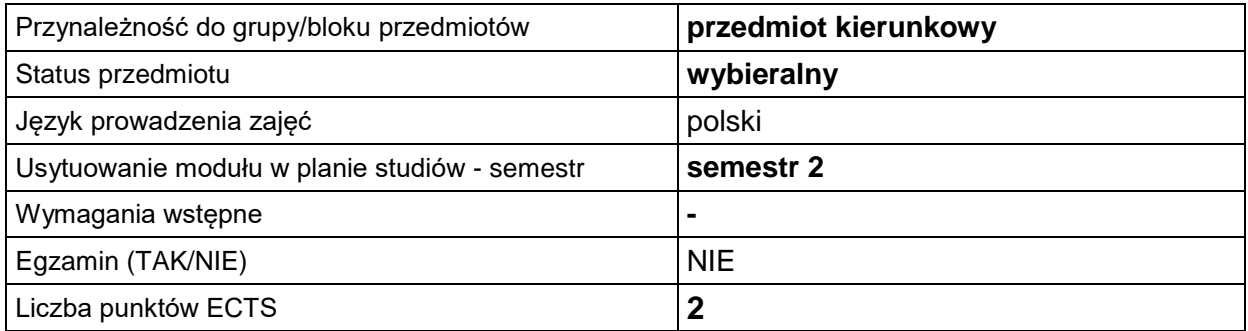

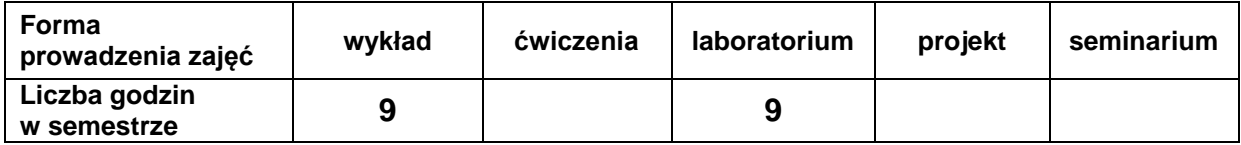

#### **EFEKTY UCZENIA SIĘ**

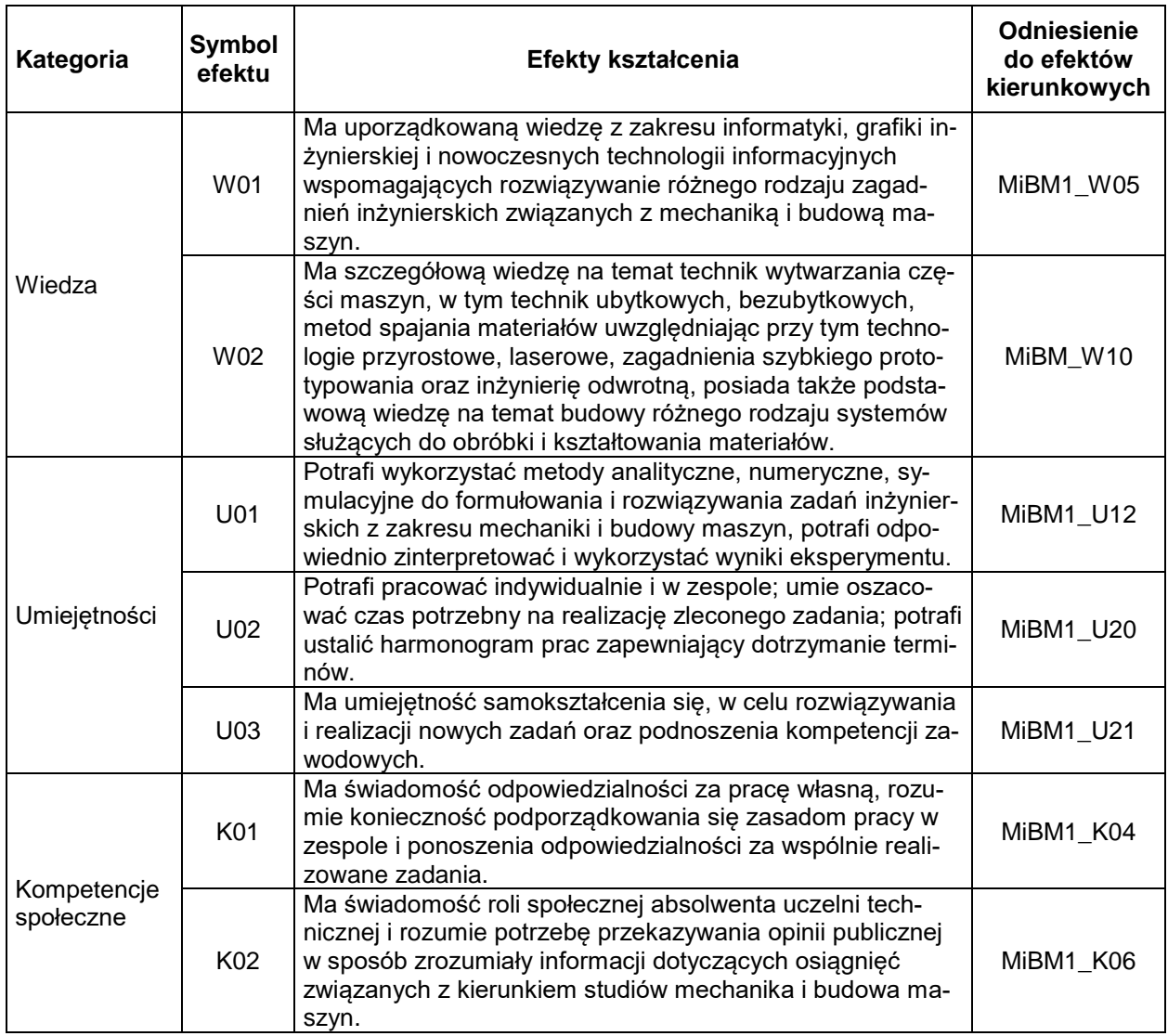

#### **TREŚCI PROGRAMOWE**

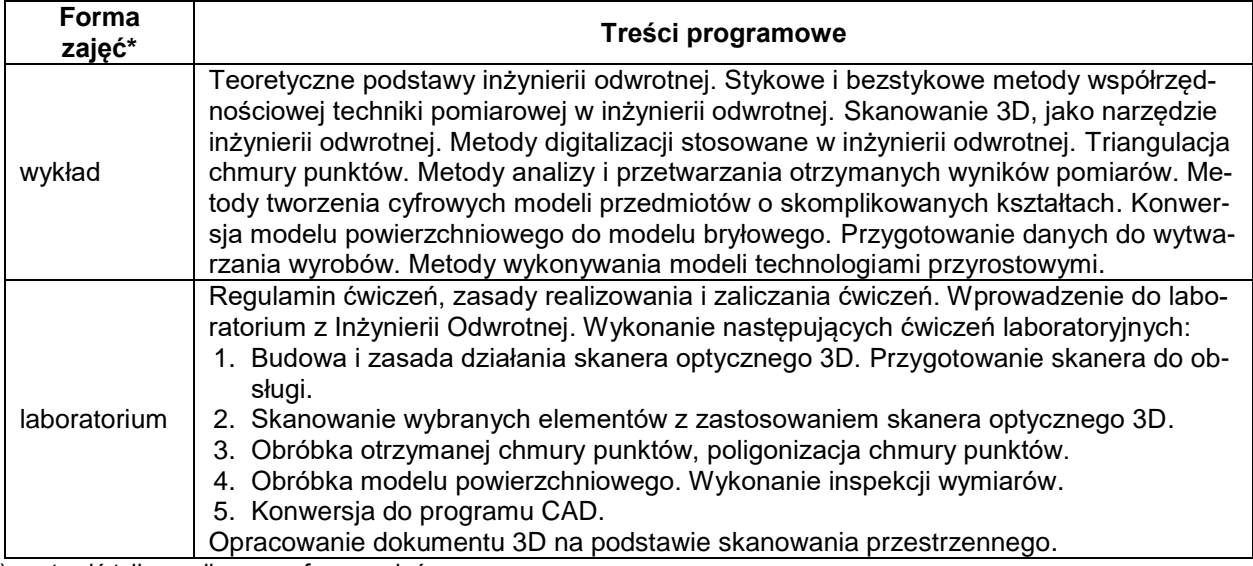

\*) zostawić tylko realizowane formy zajęć

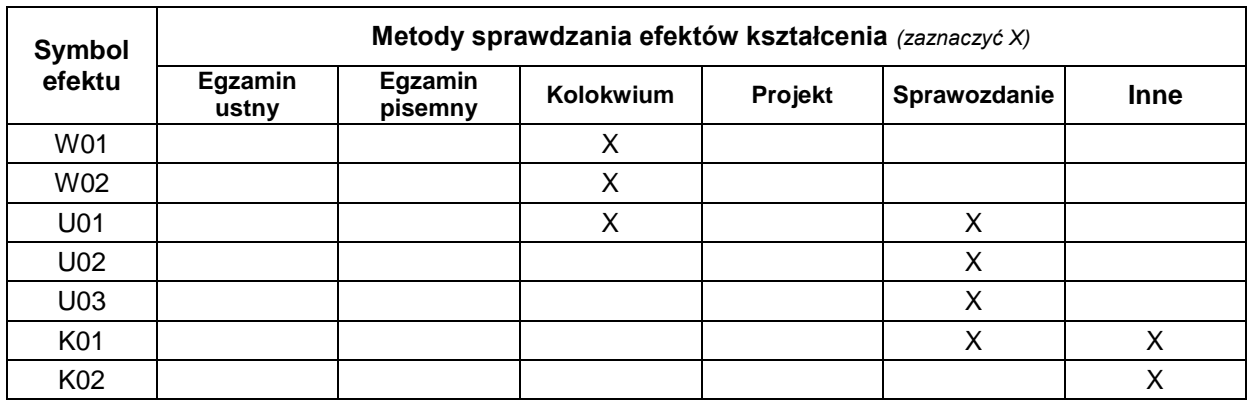

### **METODY WERYFIKACJI EFEKTÓW UCZENIA SIĘ**

#### **FORMA I WARUNKI ZALICZENIA**

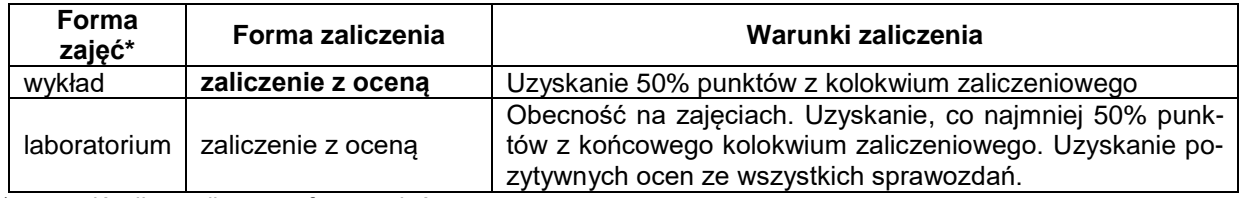

\*) zostawić tylko realizowane formy zajęć

#### **NAKŁAD PRACY STUDENTA**

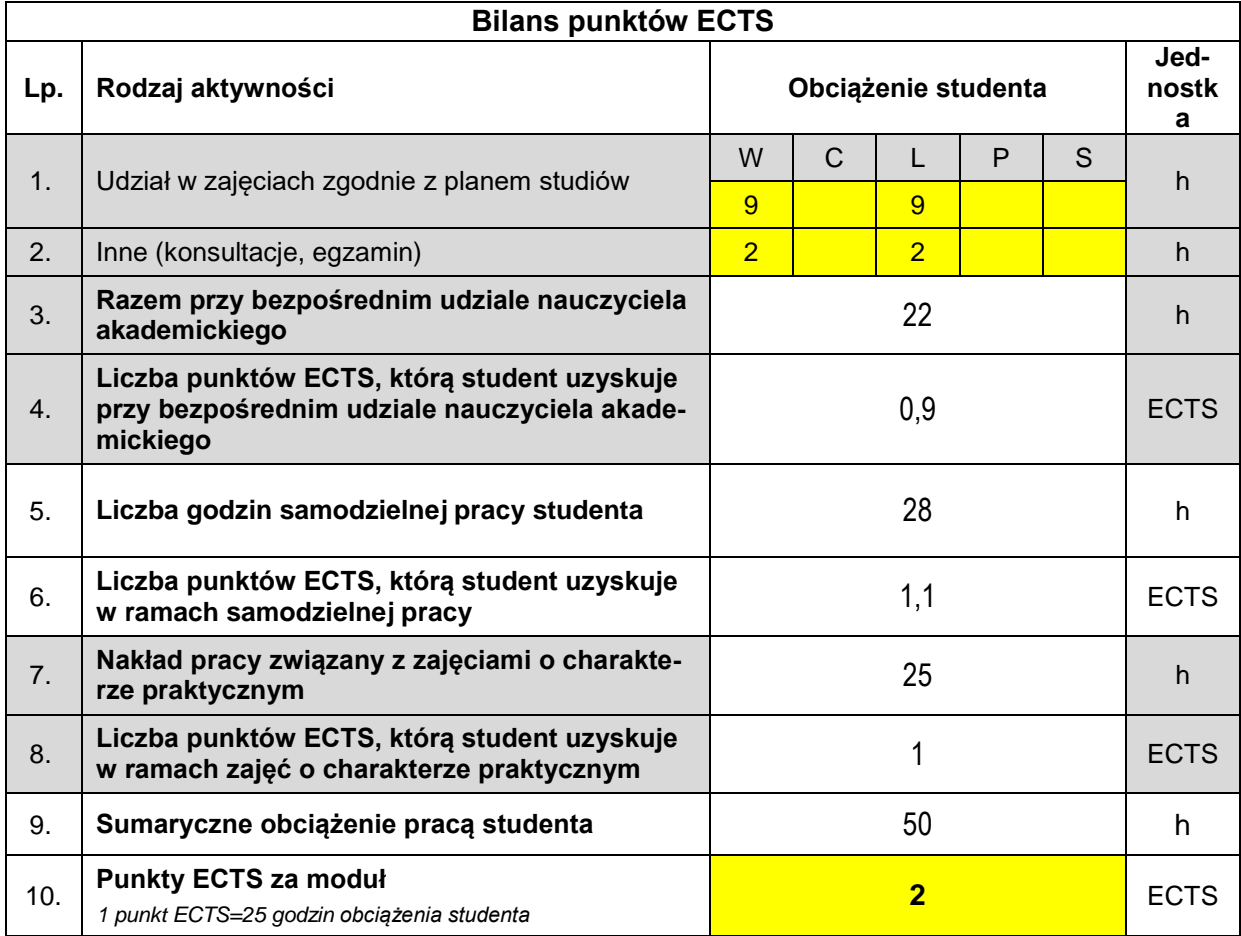

#### **LITERATURA**

- 1. Wyleżoł M.: CATIA. Podstawy modelowania powierzchniowego i hybrydowego. Helion 2003.
- 2. Skarka W, Mazurek A.: CATIA. Podstawy modelowania i zapisu konstrukcji. Helion 2005.
- 3. Wełyczko A.: CATIA V5. Sztuka modelowania powierzchniowego. Helion 2009.
- 4. Babiuch M.: SolidWorks 2006 w praktyce. Helion 2007.
- 5. Karbowski K.: Podstawy rekonstrukcji elementów maszyn i innych obiektów w procesach wytwarzania. Politechnika Krakowska, monografia 367, 2008.
- 6. Adamczak St., Błasiak S., Bochnia J., Pomiary wielkości geometrycznych modeli kształtowanych przyrostowo z zastosowaniem skanera 3D, Mechanik, Tom: 87, Zeszyt: 8-9, (2014), pp. 17-25.
- 7. Bochnia J.: Zastosowanie skanowania 3D w inżynierii odwrotnej, Mechanik, 3/2019.